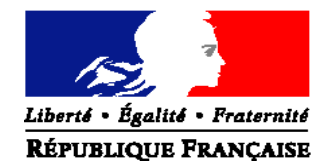

## MINISTERE DE L'AGRICULTURE, DE L'AGROALIMENTAIRE ET DE LA FORET

#### **Direction générale de l'enseignement et de la recherche**

**Mission de la stratégie et des systèmes d'information** 1 ter avenue de Lowendal 75700 PARIS 07 SP Dossier suivi par Mireille TROUPEL Tél : 01.49.55.44.61 ‐ Fax : 01 49 55 56 17

**NOTE DE SERVICE DGER/MISSI/N2012-2149 Date: 18 décembre 2012**

Le Ministre de l'agriculture, de l'agroalimentaire et de la forêt

Date de mise en application : immédiate

Nombre d'annexes : 4

à

Mesdames et Messieurs les Directeurs régionaux de l'alimentation, de l'agriculture et de la forêt

Mesdames et Messieurs les Chefs de Services

régionaux de la formation et du développement

Mesdames et Messieurs les Chefs d'établissements publics

## **Objet : Accompagnement sur la mise en œuvre de l'épreuve E6 du baccalauréat professionnel – spécialité SAPAT (Services aux personnes et aux territoires)**

**Mots clés :** Session ‐ Formation – RVP – Evaluation‐ capacités professionnelles

**Résumé** : Information des équipes pédagogiques sur l'organisation d'une action d'accompagnement thématique (formation d'initiative nationale et de réalisation inter-régionale) concernant les modalités de mise en œuvre de l'épreuve E6 du baccalauréat professionnel – spécialité SAPAT (Services aux personnes et aux territoires)

> Il est demandé aux délégués régionaux à la formation continue (DRFC) de coordonner les inscriptions des agents des établissements publics de leur région dans cette action de formation.

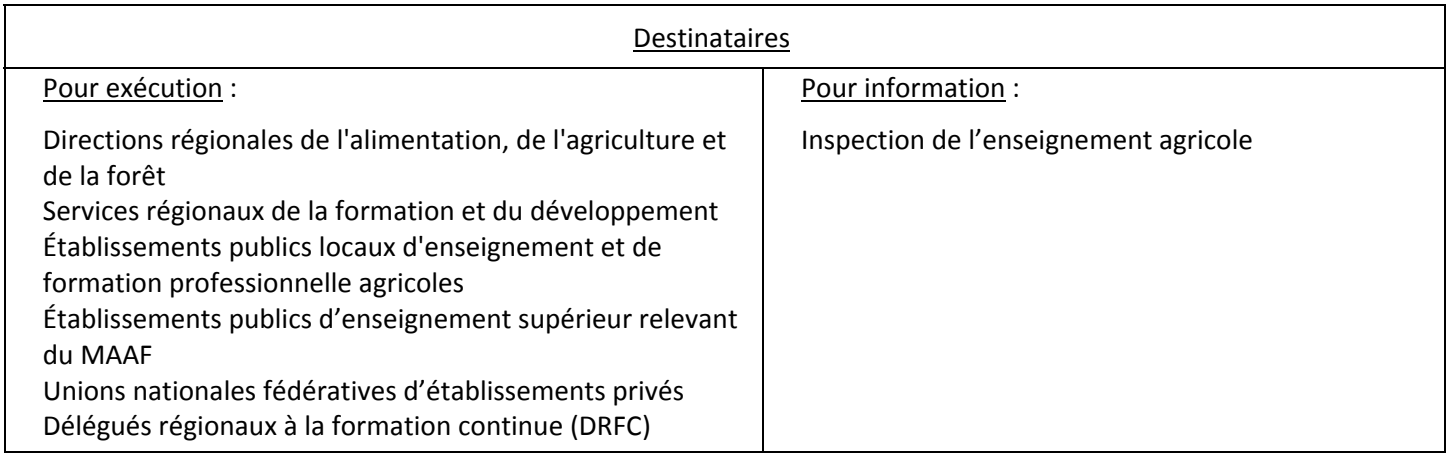

Afin d'accompagner les équipes pédagogiques à la mise en œuvre des nouvelles épreuves introduites

dans le cadre de la rénovation de la voie professionnelle, des formations sont prévues au cours

de l'année scolaire 2012‐2013 pour les spécialités dont la session d'examen se déroulera en juin 2014.

Cette note de service présente l'action de formation organisée pour la spécialité **SAPAT.**

# **1. PRESENTATION DU DISPOSITIF DE FORMATION**

## **1.1. Objectifs**

Aider les équipes pédagogiques à :

- Appréhender les changements induits par la RVP,
- Accompagner les changements de pratiques pour préparer les élèves à l'épreuve E6 du baccalauréat professionnel rénové,
- Favoriser un changement de pratiques d'évaluation et de certification des épreuves professionnelles.

#### **1.2. Public cible**

Sont conviés à cette action de formation les enseignants et membres de jury des établissements **publics**, concernés par l'épreuve E6 du baccalauréat professionnel – spécialité Services aux personnes et aux territoires ayant une session d'examen en Juin 2014.

L'inscription à cette formation est limitée à un nombre maximum **de deux agents par établissement.**

Sont également conviés **deux représentants** de chaque union fédérative d'établissements privés

#### **1.3. Programme prévisionnel**

Cette journée a fait l'objet d'une construction commune par l'ENFA, Eduter‐Ingénierie, l'Inspection de l'enseignement agricole, les Délégués Régionaux à la Formation Continue (DRFC) des régions Centre et Midi‐ Pyrénées et les structures impliquées de la DGER.

Elle est co‐animée par des formateurs de l'ENFA et/ou d'Eduter‐Ingénierie ainsi que par des inspecteurs pédagogiques.

La journée de formation s'articule autour de trois temps :

- Les questions posées par l'épreuve E6 (1h) *Réflexion en groupes / Restitution et échanges*
- Quelques repères méthodologiques et conceptuels (2h) *Présentation interactive*
- Des éléments de réflexion pour préparer les élèves à l'épreuve (3h) *Réflexions en groupes*

## **1.4. Dates et lieu de formation**

Les formations se dérouleront :

Pour les établissements des régions : Alsace, Nord-Pas de Calais, Haute et Basse Normandie, Bretagne, Bourgogne, Centre, Champagne-Ardenne, Franche Comté, Ile de France, Lorraine, Pays de la Loire, et Picardie

> **Le mercredi 13 février de 9h30 à 17h00 LEGTA de Tours Fondette La plaine 37230 Fondettes**

 Pour les établissements des régions : Aquitaine, Auvergne, Corse, Languedoc‐Roussillon, Limousin, Midi‐ Pyrénées, Provence‐Alpes‐Côte d'Azur, Poitou‐Charentes et Rhône ‐Alpes

# **Le mardi 16 avril de 9h30 à 17h00 ENFA ‐ Salle PRM ‐ J Gasztowtt 2, rue de Narbonne BP 22687 31326 CASTANET TOLOSAN**

Les participants sont les porte-paroles des équipes des établissements durant la session, ils sont également les **relais d'information et d'animation dans leur établissement après la session.**

## **2. MODALITES D'ORGANISATION DE LA FORMATION**

#### **2.1. Responsabilités respectives des acteurs régionaux**

#### 2.1.1. les DRAAF Centre et Midi‐Pyrénées, supports de l'inter région

A ce titre, elles sont chargées :

- d'assurer l'organisation matérielle de la formation (réservation et mise à disposition des salles et du matériel nécessaire, reproduction des supports de formation, …),
- d'enregistrer dans SAFO l'inscription des candidatures « papier » des représentants des unions fédératives d'établissements privés,
- de valider les candidatures en tant que structures organisatrices,
- d'envoyer aux DRFC des autres régions les invitations à la formation et des documents nécessaires (format PDF),
- d'informer les DRFC des autres régions sur les possibilités de restauration et d'hébergement des participants,
- d'établir les listes d'émargement et de les faire parvenir aux intervenants,
- de récupérer les originaux des listes d'émargement remplies,
- d'enregistrer dans SAFO la présence de tous les stagiaires ayant suivi la formation (sur la base des listes d'émargement) des établissements publics et des représentants des unions fédératives d'établissements privés,
- de délivrer les attestations de formation et de les envoyer aux DRFC des autres régions,
- de transmettre à la DGER/MISSI un document récapitulatif de l'action conduite.

Les DRAAF Centre et Midi-Pyrénées assurent pour les agents des établissements de leur région les mêmes obligations que celles assurées par les autres DRAAF détaillées dans le paragraphe 2.1.2.

#### 2.1.2. les autres DRAAF

Les DRAAF sont chargées :

- d'établir la liste de tous les établissements publics de leur région concernés,
- d'assurer la communication auprès de ces établissements publics de l'existence de cette action de formation,
- de valider les candidatures des agents sur SAFO et de veiller à ce que chaque agent dispose de son code SAFO. La création de ce code se demande en remplissant la fiche « demande de création d'un code SAFO » jointe (Cf. **Annexe 1** ), Cette validation vaut accord pour la prise en charge par la DRAAF des frais de déplacement, d'hébergement et de restauration des agents,
- de transmettre aux participants les courriels d'invitation sous format PDF établis par les DRAAF Centre et Midi‐Pyrénées, accompagnés des documents nécessaires à la prise en charge des frais de déplacement,
- de transmettre aux participants les originaux des attestations de participation,
- de procéder au remboursement des frais de déplacement et d'hébergement des participants.

## **2.2. Prise en charge des frais engendrés par cette formation**

Les frais de déplacement et de séjour sont à la charge des délégations régionales à la formation continue (programme 215) pour les agents des établissements d'enseignement du public de leur région.

**La prise en charge du remboursement de ces frais est à demander, préalablement au déplacement, au délégué régional de la formation continue (DRFC) au sein de la DRAAF dont dépend l'établissement.**

Les frais de déplacement et de séjour des représentants des unions fédératives d'établissements privés ne sont pas pris en charge par les DRAAF.

# **3. MODALITES PRATIQUES D'INSCRIPTION**

## **3.1. Modalités d'inscription pour les personnels de l'enseignement public**

Les inscriptions s'effectuent de la manière suivante :

- les enseignants et membres de jury concernés par l'épreuve E6 souhaitant s'inscrire doivent remplir la fiche d'inscription « papier » (**Cf. Annexe 2**), elle peut aussi être téléchargée sur le site : http://www.safo.chlorofil.fr/ et **la faire signer** par leur supérieur hiérarchique (proviseur).
- cette fiche d'inscription est saisie par le responsable local de formation (RLF) de l'établissement via le site : http://www.safo.chlorofil.fr/ selon les procédures habituelles d'inscription à un stage de formation, en renseignant le code action :

**DRAF Centre** Code action session (safo) : **541431/1**

Ouverture des inscriptions : le **7 janvier 2013**

Date limite d'envoi/ Clôture des inscriptions : **le 8 février 2013**

**DRAF Midi‐Pyrénées** Code action session (safo) : **430499/1**

Ouverture des inscriptions : **le 20 décembre 2012**

Date limite d'envoi/ Clôture des inscriptions : **le 18 mars 2013**

- le délégué régional à la formation continue (DRFC) de la région dont dépend l'agent **doit émettre un avis** via le logiciel SAFO. La prise en charge des frais de déplacement et de séjour est assurée par les délégations régionales à la formation continue (programme 215) pour les agents des établissements d'enseignement du public de leur région,
- les DRFC Centre et Midi-Pyrénées émettront un avis sur SAFO et valideront la demande d'inscription, un courriel « valant invitation » sous format PDF sera envoyé au DRFC de chaque région concernée. Le DRFC le transmettra à l'agent sous couvert de son établissement d'affectation, accompagné d'une demande d'ordre de mission. Cette demande d'ordre de mission sera en retour complété et adressé au DRFC de sa région pour demande de prise en charge des frais de déplacement et d'hébergement. Ce courriel d'invitation sera accompagné d'informations complémentaires (plan d'accès, liste d'hôtels...).

# **3.2. Modalités d'inscription pour les représentants des unions fédératives des établissements privés**

Une fiche d'inscription est jointe en annexe (**Cf. Annexe 3**). N'étant pas au format PDF, il est possible de la remplir directement, puis de la scanner après signature pour faciliter les envois.

Chaque fédération, CNEAP – UNREP – MFR inscrit deux représentants et retourne les fiches d'inscription à la DRAF organisatrice de l'inter‐région

- A la **DRAAF Centre,** pour les établissements des régions : Alsace, Nord Pas de Calais, Haute et Basse Normandie, Bretagne , Bourgogne, Centre, Champagne‐Ardenne, Franche Comté, Ile de France, Lorraine, Pays de la Loire, et Picardie

Date limite d'envoi/ Clôture des inscriptions : **le 8 février 2013**.

- A la **DRAAF Midi‐Pyrénées**, pour les établissements des régions : , Aquitaine, Auvergne, Corse, Languedoc‐ Roussillon, Limousin, Midi‐Pyrénées, PACA, Poitou‐Charentes et Rhône Alpes

Date limite d'envoi/ Clôture des inscriptions : **le 18 mars 2013**

*Attention* : les inscriptions individuelles ou en provenance des établissements, **ne seront pas prises en compte.**

Une fois les inscriptions enregistrées par les DRAAF Centre et Midi‐Pyrénées, un courriel « valant invitation » sous format PDF sera envoyé aux participants et à l'établissement sur les messageries respectives accompagné d'informations complémentaires (plan d'accès, liste d'hôtels...).

Les frais d'hébergement et de déplacement ne seront pas pris en charge par les DRAAF.

La chef de la mission de la stratégie et des systèmes d'information

Véronique LE GUEN

# **Fiche d'identification d'un nouvel agent Pour création code SAFO**

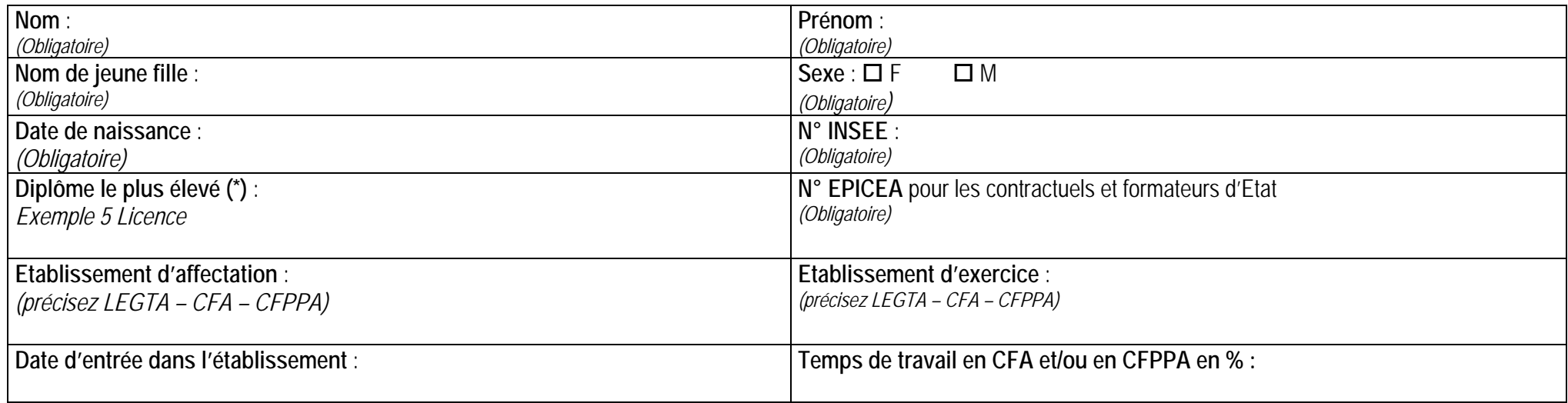

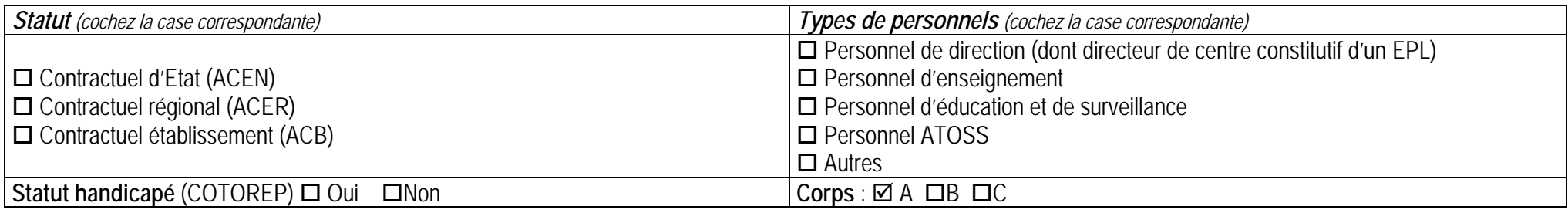

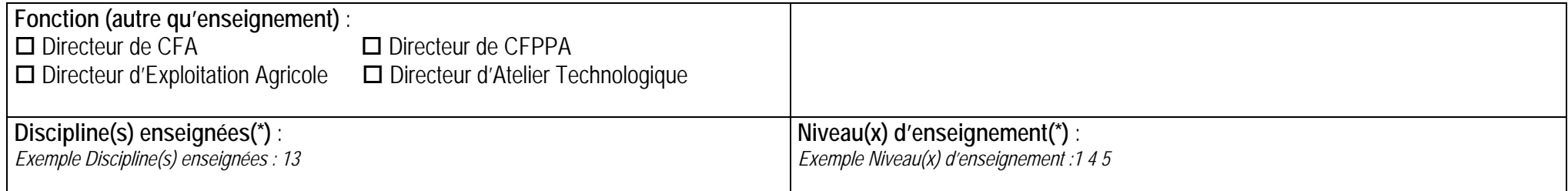

(\*) voir ci-après

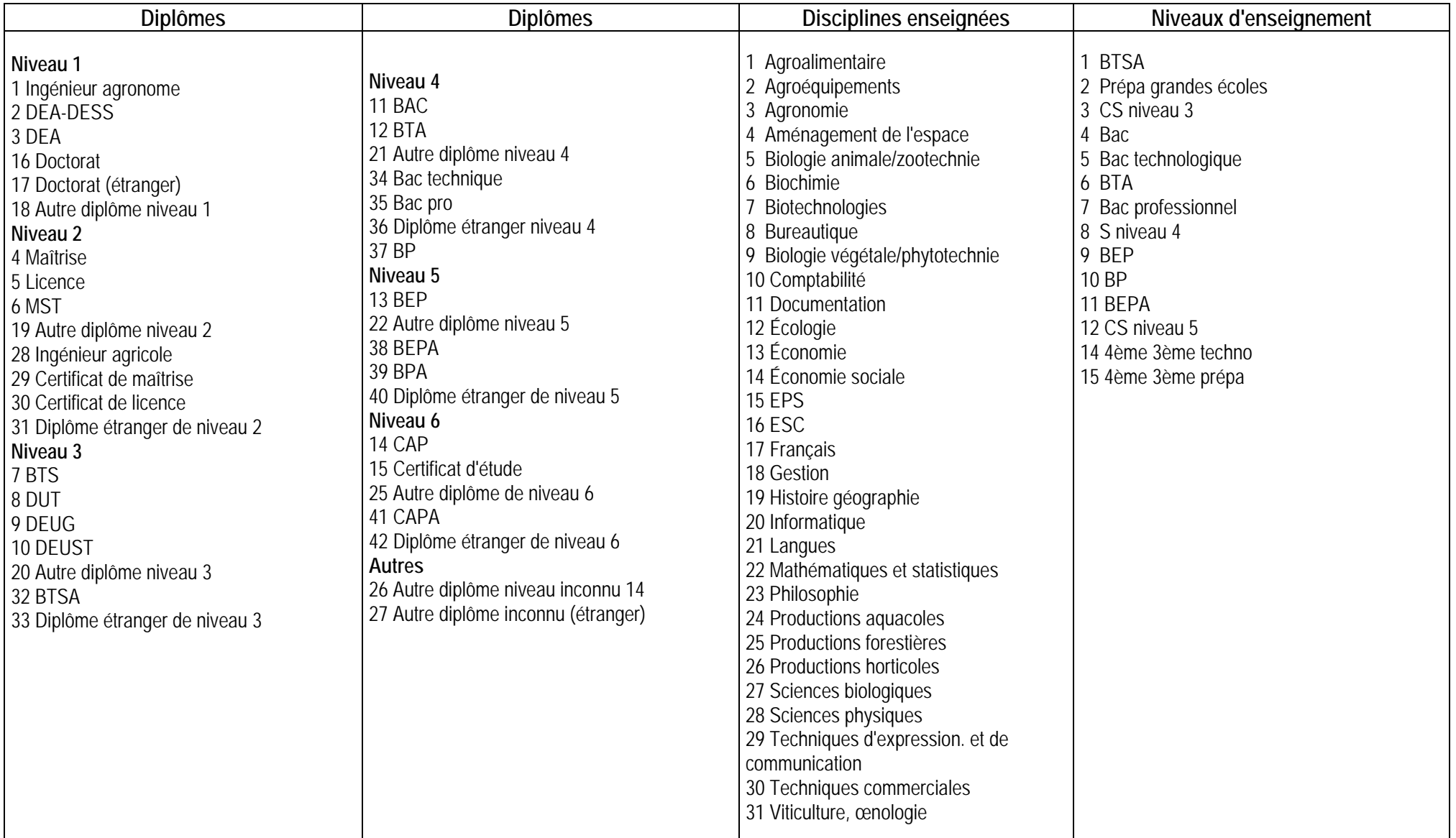

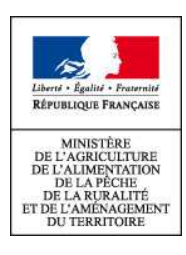

## **ACTIONS DE FORMATION CONTINUE DES PERSONNELS DGER EXERCANT EN EPLEFPA**

**Fiche d'inscription – Campagne 2013** 

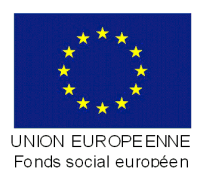

**Remplir une fiche par action ou cycle**

Cette fiche d'inscription concerne les actions de formation s'inscrivant dans les programmes de formation continue du Ministère de l'Alimentation, de l'Agriculture et de la Pêche - DGER (PNF et PRF).

La base Internet, à laquelle accède chaque établissement grâce à son numéro de code, charge automatiquement l'ensemble des informations concernant les agents répertoriés dans la base SAFO\*.

# **1 – Libellé du stage (action ou cycle)**

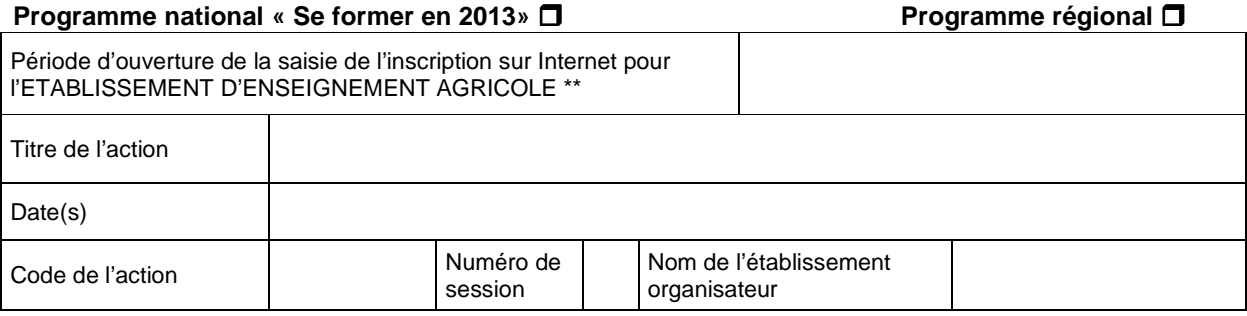

# **2 - Identification des agents :**

Code SAFO agent

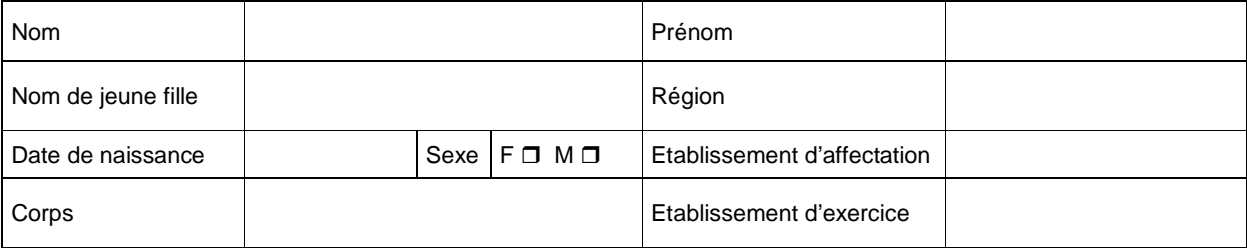

Temps de travail en CFA et/ou en CFPPA en %

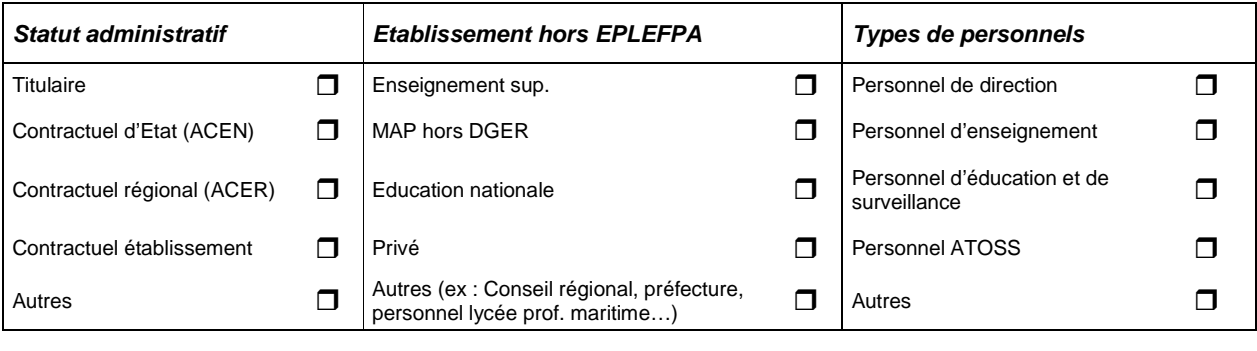

• Statut handicapé (COTOREP) Oui **D** Non D

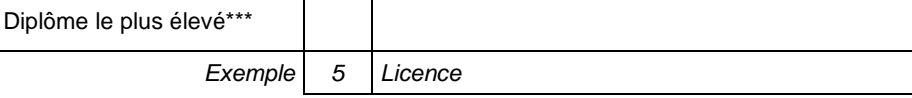

#### **3 - Renseignements complémentaires pour les personnels enseignants, formateurs :**

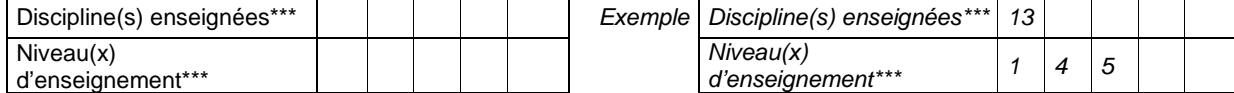

#### **4- Motivation de l'agent (cocher une seule case) :**

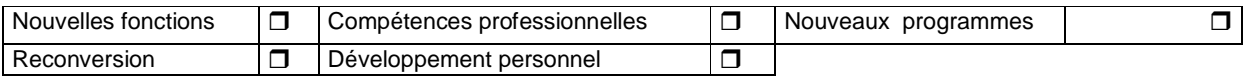

#### **5- Finalité de la formation selon la loi de modernisation de la fonction publique (loi N°2007-148)**  Pour plus d'information, voir **la note de service SG/SDDPRS/N2008-1226** relative à la mise en œuvre des

modalités de la formation tout au long de la vie dans les services du MAAP

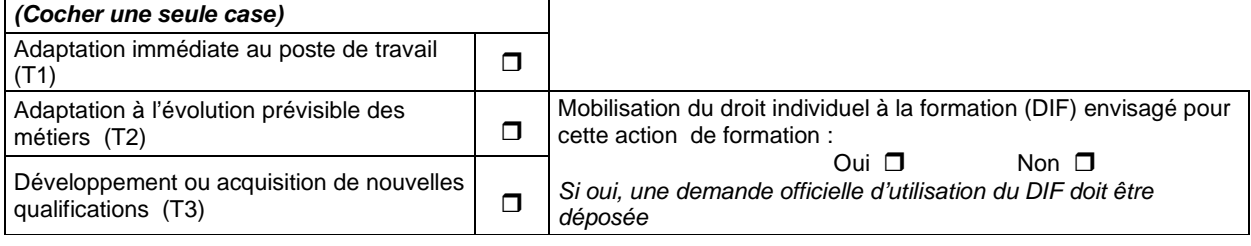

#### **6- Contexte et motivation de la demande :**

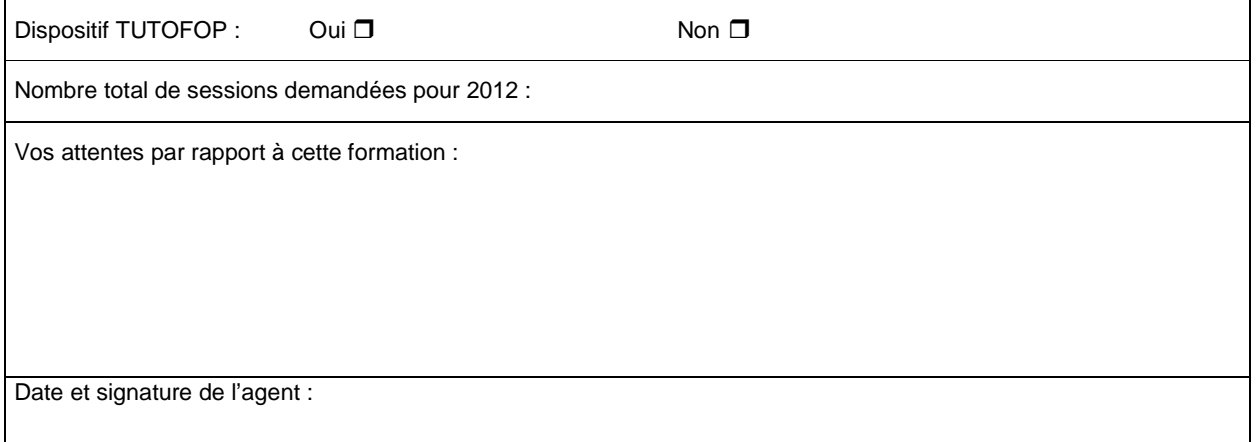

## **5 - Avis motivés des tutelles hiérarchiques :**

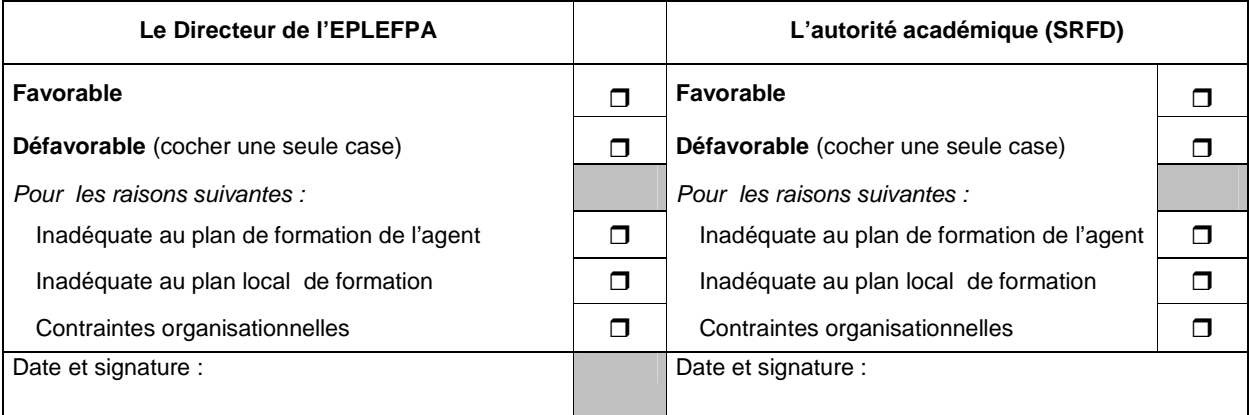

## **6- Avis de la structure organisatrice :**

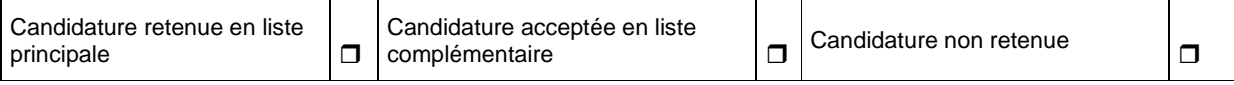

\*Conformément à la loi informatique et liberté du 6 janvier 1978, vous disposez d'un droit d'accès et de rectification aux données vous concernant.

\*\* Au-delà de cette période, votre établissement ne pourra plus procéder à votre inscription sur Internet

*\*\*\** Se reporter à la nomenclature en annexe, utiliser les codes.

# **Diplômes**

#### **Niveau 1**

- 1 Ingénieur agronome
- 2 DEA-DESS
- 3 DEA
- 16 Doctorat
- 17 Doctorat (étranger)
- 18 Autre diplôme niveau 1

#### **Niveau 2**

- 4 Maîtrise
- 5 Licence
- 6 MST
- 19 Autre diplôme niveau 2
- 28 Ingénieur agricole
- 29 Certificat de maîtrise
- 30 Certificat de licence
- 31 Diplôme étranger de niveau 2

#### **Niveau 3**

- 7 BTS
- 8 DUT
- 9 DEUG
- 10 DEUST
- 20 Autre diplôme niveau 3
- 32 BTSA
- 33 Diplôme étranger de niveau 3

#### **Niveau 4**

- 11 BAC
- 12 BTA
- 21 Autre diplôme niveau 4
- 34 Bac technique
- 35 Bac pro
- 36 Diplôme étranger niveau 4
- 37 BP

#### **Niveau 5**

- 13 BEP
- 22 Autre diplôme niveau 5
- 38 BEPA
- 39 BPA
- 40 Diplôme étranger de niveau 5

#### **Niveau 6**

- 14 CAP
- 15 Certificat d'étude
- 25 Autre diplôme de niveau 6
- 41 CAPA
- 42 Diplôme étranger de niveau 6

#### **Autres**

- 26 Autre diplôme niveau inconnu 14
- 27 Autre diplôme inconnu (étranger)

#### **Discipline enseignée**

- 1 Agroalimentaire
- 2 Agroéquipements
- 3 Agronomie
- 4 Aménagement de l'espace
- 5 Biologie animale/zootechnie
- 6 Biochimie
- 7 Biotechnologies
- 8 Bureautique
- 9 Biologie végétale/phytotechnie
- 10 Comptabilité
- 11 Documentation
- 12 Écologie
- 13 Économie
- 14 Économie sociale
- 15 EPS
- 16 ESC
- 
- 17 Français
- 18 Gestion
- 19 Histoire géographie
- 20 Informatique
- 21 Langues
- 22 Mathématiques et statistiques
- 23 Philosophie
- 24 Productions aquacoles
- 25 Productions forestières
- 26 Productions horticoles
- 27 Sciences biologiques
- 28 Sciences physiques
- 29 Techniques d'expression. et de communication
- 30 Techniques commerciales
- 31 Viticulture œnologie

#### **Niveau d'enseignement**

- 1 BTSA
- 2 Prépa grandes écoles
- 
- 
- 

4 Bac

6 BTA

9 BEP 10 BP 11 BEPA 12 CS niveau 5 14 4ème 3ème techno 15 4ème 3ème prépa

- 
- 
- 
- 
- 
- 3 CS niveau 3
- 
- 
- -

5 Bac technologique

7 Bac professionnel 8 CS niveau 4

#### Délégation Régionale à la Formation Continue

Région :

*A compléter par l'établissement privé (Cf. Annexe 2)*

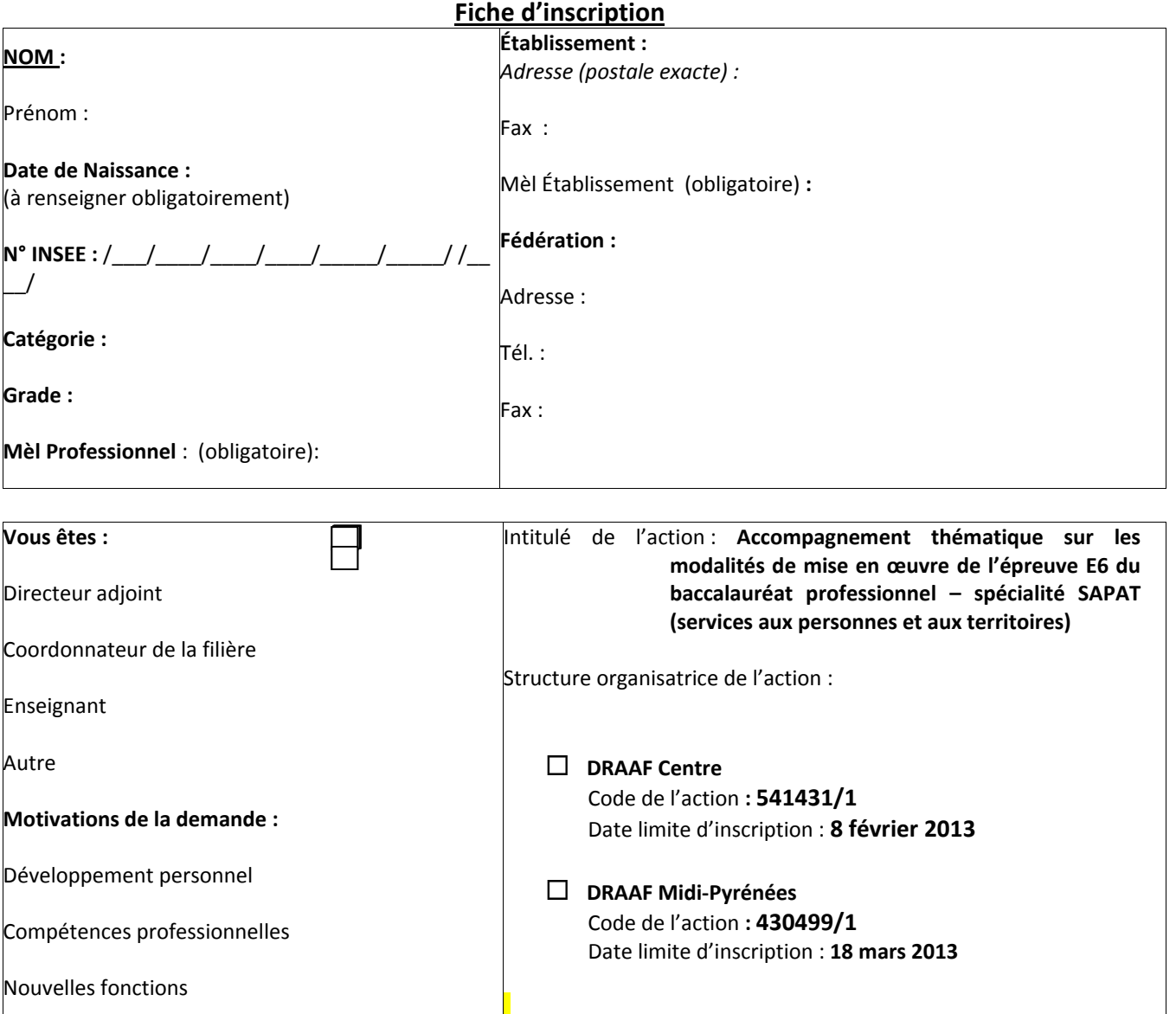

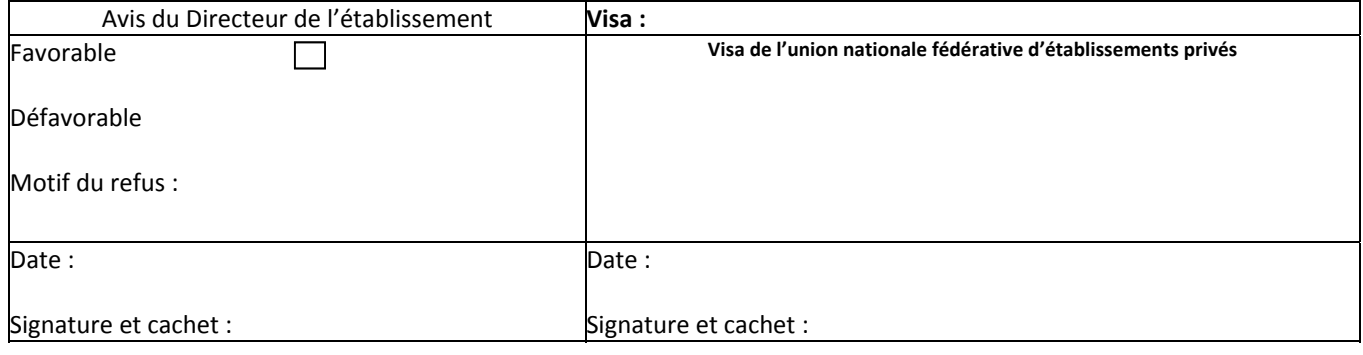

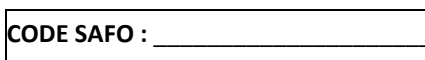

Nouveaux programmes

A remplir impérativement par le DRFC de la région concernée

# **UNION NATIONALE FEDERATIVE D'ETABLISSEMENTS PRIVES**

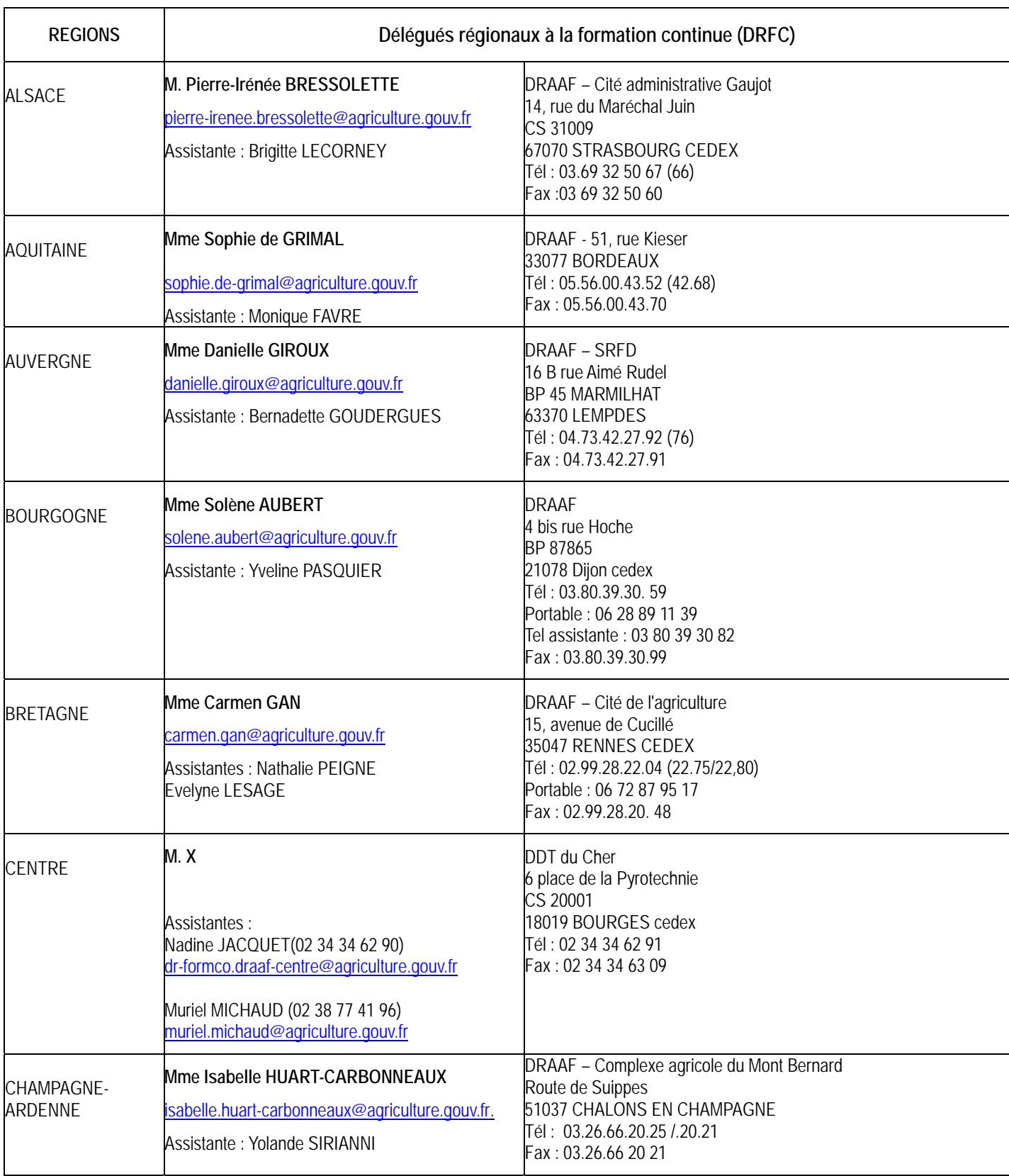

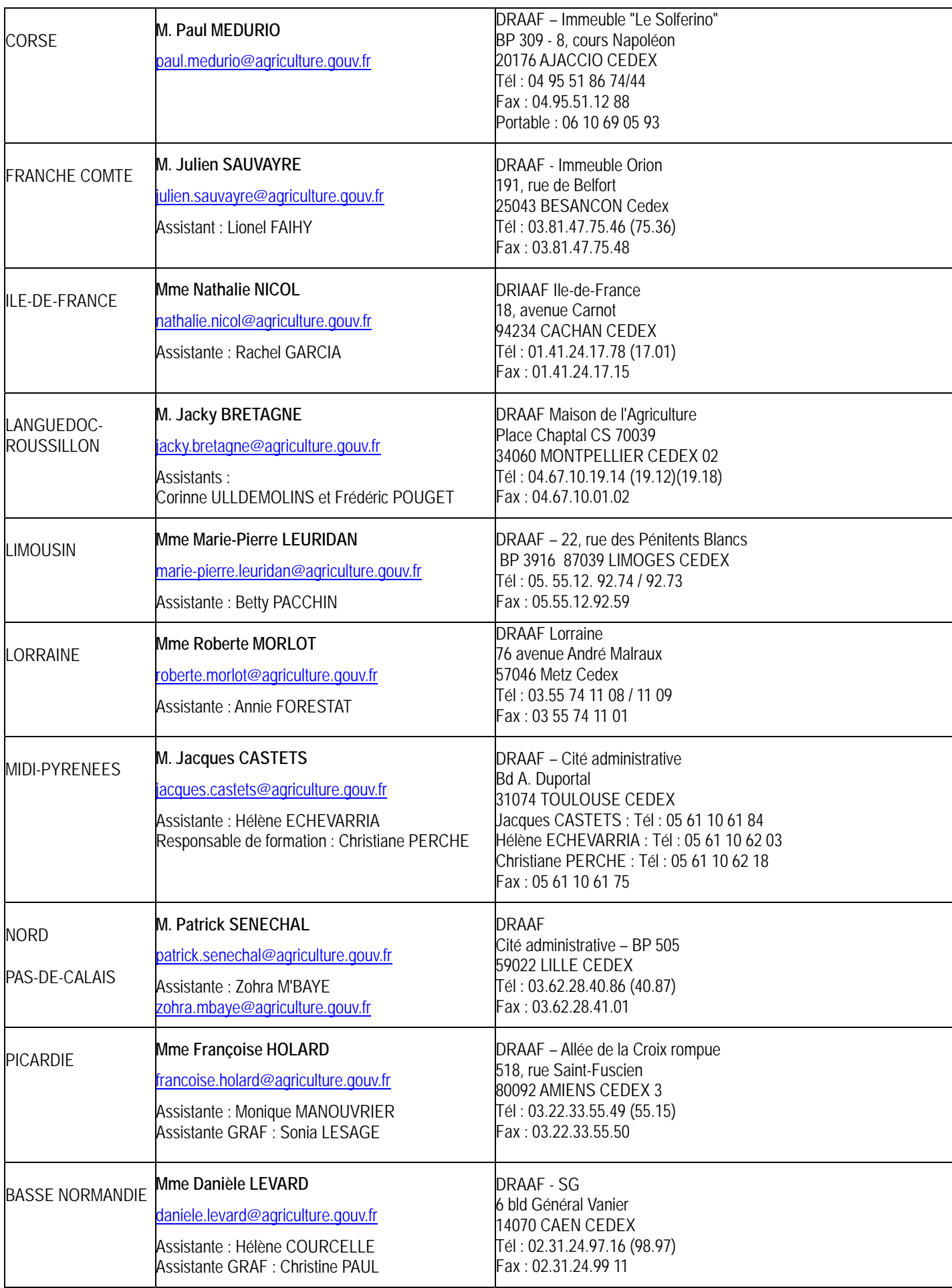

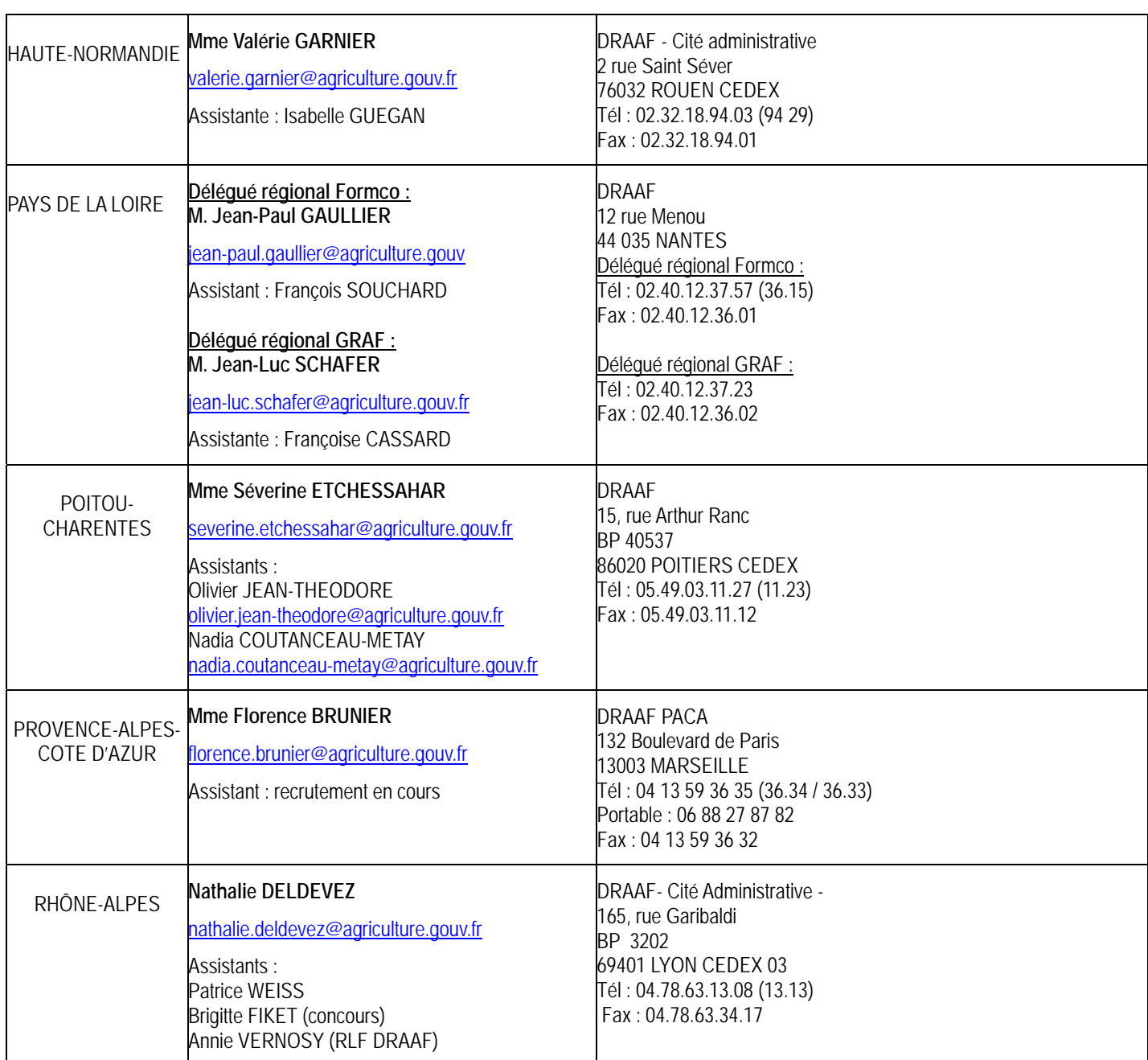

**Mise à jour le 12/06/12**